<응용논문> pISSN 1226-0606 eISSN 2288-6036

# XML을 이용한 3D 가상 제품의 HMI 행동양태 모델링과 시뮬레이션 방안

정호균 · 박형준†

조선대학교 산업공학과

# Modeling and Simulation of HMI Behaviors of 3D Virtual Products using XML

### Ho-Kyun Jung and Hyungjun Park†

Department of Industrial Engineering, Chosun University

Received 2 December 2014; received in revised form 8 January 2015; accepted 16 January 2015

#### ABSTRACT

In the virtual prototyping (VP) of digital products, it is important to provide the people involved in product development with the visualization and interaction of the products, and the simulation of their human machine interaction (HMI) behaviors in interactive 3D virtual environments. Especially, for the HMI behavior simulation, it is necessary to represent them properly and to play them back effectively according to user interaction in the virtual environments. In a conventional approach to HMI behavior simulation, user interface (UI) designers use UI design software tools to generate the HMI behavior of a digital product of interest. Due to lack of reusability of the HMI behavior, VP developers need to analyze and integrate it into a VP system for its simulation in a 3D virtual environment. As this approach hinders the effective communication between the UI designers and the VP developers, it is easy to create errors and thereby it takes significant time and effort especially when it is required to represent the HMI behavior to the finest level of detail. In order to overcome the shortcomings of the conventional approach, we propose an approach for representing the HMI behavior of a digital product using XML (eXtensible Markup Language) and for reusing it to perform the HMI behavior simulation in 3D virtual environments. Based on the approach, a VP system has been developed and applied for the design evaluation of various products. A case study about the design evaluation is given to show the usefulness of the proposed approach.

Key Words: 3D Virtual Prototypes, HMI Behavior Modeling, HMI Behavior Simulation, Virtual Prototyping, XML

# 1. 서 론

디지털 제품의 경우, 기능융합, 터치스크린, 멀

† Corresponding Author, hzpark@chosun.ac.kr ©2015 Society of CAD/CAM Engineers

티모달 입출력 등으로 인해 제품의 유저인터페이 스(User Interface, UI) 내용이 훨씬 복잡해지고 있 다. 이러한 디지털 제품 시장의 급속한 성장과 함 께 제품 경쟁력 향상을 위한 부단한 노력이 절실 히 요구됨에 따라 소비자 요구의 신속·정확한 파 악, 제품 개발 비용과 시간 절감, 그리고 제품의

효과적인 홍보 및 마케팅을 위한 도구로서 디지 털 제품의 3D 가상시작 (즉, 가상체험 및 품평) 기술이 각광을 받고 있다[1,2]. 디지털 제품의 3D 가상품평 관련 연구는 가상환경의 3D 시각화, 제 품-사용자 간의 상호작용, 제품의 HMI 기능 시뮬 레이션 등으로 나누어져 지속적으로 수행되어왔 다[3-7].

제품의 HMI 기능 시뮬레이션이란 제품-사용자 상호작용을 통해 사용자가 제품의 입력장치를 조 작하면 제품의 HMI 기능 정보 모델에 의거하여 제품 상태가 바뀌면서 제품 기능을 재현하는 것을 말한다. 제품의 HMI 기능 정보는 사용자가 제품 의 입력장치를 통해 이벤트를 발생시켰을 때, 제 품의 반응하는 양식을 나타내는 정보를 말한다. HMI 기능 정보는 HMI(또는 UI) 행동양태 정보와 같은 의미로 사용된다.

HMI 기능 시뮬레이션을 3D 가상 시작 환경에 구현하기 위한 통상적인 방식에서는 UI 설계자가 2D 기반 UI 설계 도구를 통해 HMI 행동양태를 설 계/생성한 다음, 3D 가상시작 개발자가 이것을 분 석/정리하고 코드화하여 3D 가상시작 환경에 이 식하여 HMI 기능 시뮬레이션을 통합/구현한다. 그 러나, UI 설계 환경과 3D 가상시작 개발 환경이 서로 달라 UI 설계자와 가상시작 개발자 간의 의 사소통 과정에서 빈번한 오류가 발생한다. 이로 인 해 3D 가상시작 개발을 위한 많은 시간과 노력이 소요되며, 구현되는 HMI 기능의 완성도가 제한적 일 수 있다. 따라서, UI 설계자에 의해 생성된 제 품의 HMI 행동양태 정보를 3D 가상시작 환경에 서 효율적으로 재사용하는 방안에 대한 연구가 요 구된다.

이러한 문제점을 완화하기 위한 노력의 일환으 로 본 논문에서는 XML을 이용하여 제품의 UI 행 동양태 정보를 생성하고, 이를 3D 가상시작 시스 템에서 통합 및 재사용하는 방안을 제시한다.

2장에서는 HMI 행동양태 모델링과 관련된 관련 연구에 대하여 소개하고, 3장에서는 XML을 이용 한 제품 HMI 행동양태 모델링과 시뮬레이션 방안 에 대하여 기술한다. 4장에서는 XML 기반 HMI 행동양태 정보를 이용한 3D 가상 시작 시스템 구 축에 대해 서술하고, 5장에서는 3D 가상시작 시스 템 구현 및 적용을 기술한다. 6장에서는 결론과 향 후 연구방향에 대해 언급한다.

# 2. 관련 연구

HMI 행동양태 모델링은 UI 디자인, 전자 카탈 로그 및 매뉴얼 등과 같은 분야에서 유용하게 활 용되며, 주로 상태전이 방법론을 토대로 하는 연 구가 이루어지고 있다. 국외에서는 상태전이 도표 또는 상태 트리(state-tree)에 관한 연구가 발표되 어 왔으며, 디지털 제품의 가상시작을 위해 HMI 기능 시뮬레이션 개념을 적용한 사례가 발표되었 다[4,6]. 국내에서도 HMI 기능 시뮬레이션이 고려 된 휴대용 전자제품 가상품평 방안이 보고되고 있 다[3,8]. HMI 행동양태 정보의 표현 및 생성을 위한 기존 연구에서는 UI 설계 도구 이용 방식, 코드 생 성/이식 방식, Simulink를 이용하는 방식, 그리고 XML을 이용하는 방식 등이 제시되고 있다.

#### 2.1 UI 설계 도구 이용 방식

UI 설계 도구 이용 방식은 Flash, PlayMo[8], ForeUI[9], RapidPLUS[10] 등과 같은 UI 설계 도구 를 이용하여 HMI 기능 정보를 표현하는 방식이 다. HMI 기능 재현은 설계 도구 자체를 통해 이 루어지며, 대부분 다른 개발환경으로의 확장이 제 한적이어서 HMI 기능 정보의 재사용성(reusability) 이 매우 취약하다.

Flash는 이벤트-드리븐(event-driven) 방법론에 의존하기 때문에 제품의 복잡·다양한 기능을 표현 하기에는 한계가 있다. PlayMo는 이벤트-상태 (event-state) 모델링 기법을 도입하였으며, 다양한 멀티미디어 기능의 표현을 지원하고, 3D 모델을 수용하는 장점이 있지만 다른 환경으로의 확장성 이 결여되며, 현재 개발 및 보급이 중단된 상태이 다. ForeUI는 2D UI 설계를 위한 prototyping 도구 로서 상태전이 방법론에 입각하여 HMI 행동양태 모델을 생성할 수 있다. RapidPLUS는 2D 기반의 UI 설계와 임베디드(embedded) 시스템 설계에 적 합한 툴로서 상태전이 방법론에 입각하여 HMI 행 동양태 모델을 생성할 수 있는 도구지만, 현재 개 발 및 보급이 중단된 상태이다.

UI 설계 도구 이용 방식의 대부분은 재사용성 및 확장성이 결여되기 때문에 생성된 HMI 기능 정보를 3D 가상시작 환경에 바로 사용할 수 없 다. 그래서 UI 설계자가 UI 설계 도구를 이용하여 HMI 기능 정보를 설계/구축한 다음, 3D 가상 시

작 개발자는 이를 분석/정리하여 3D 가상시작 환 경에 맞도록 코드화하여 UI 행동양태 시뮬레이션 을 수행하는 것이 일반적이다. 이러한 방식은 프 로그래밍에 대한 전문지식이 요구되며, 설계자와 개발자 간의 의사소통 과정에서 오류가 빈번히 발 생하며, 이에 따른 시간과 노력이 많이 소요된다.

#### 2.2 코드 생성/이식 방식

UI 설계 도구 중의 일부는 HMI 기능 정보 모델 과 이를 구동하는 시뮬레이터(simulator)를 C 또는 Java와 같은 고급 컴퓨터 언어로 작성된 코드를 생 성할 수 있다. 대표적으로 RapidPLUS가 이에 해 당한다. 코드 생성/이식 방식은 이렇게 생성된 코 드를 3D 가상시작 환경에 포함시켜 제품의 HMI 기능을 재현하는 방식이다.

Park 등[3,5,7]은 RapidPLUS를 이용한 코드/생성 이식 방식을 적용하여 HMI 행동양태 모델과 유한 상태기계(Finite State Machine, FSM)에 대한 C 코 드를 생성한 다음, AVI 동영상 재생 모듈, OBJ 파 일 입출력, I/O 인터페이스 등을 포함하는 VR/AR 가상환경에 이러한 C 코드를 이식함으로써 다양 한 멀티미디어 정보를 제공하는 휴대용 전자제품 에 대한 3D 설계품평 시스템을 개발하였다.

코드 생성/이식 방식은 코드 이식 과정에서 어 느 정도의 시간과 노력을 요구하며, 코드 생성 기 능을 갖춘 특정 UI 설계 도구에 의존되는 단점이 있고, 현재 개발 및 보급이 중단된 상태이다.

#### 2.3 Simulink 이용 방식

Simulink<sup>[11]</sup>는 MATLAB에서 지원하는 소프트웨 어 도구로서 동적 시스템의 모델링, 시뮬레이션, 분석을 위해 사용되며, 멀티도메인 시뮬레이션과 모델 기반 설계를 위한 블록 다이어그램 환경을 제공한다. 다이어그램 형식의 저작방법으로 쉽고 빠르게 HMI 기능 정보를 생성할 수 있고, 소켓 통 신을 이용하여 다양한 플랫폼에 제공될 수 있다. Fabio 등[6]은 Simulink를 이용하여 비교적 단순한 HMI 기능 정보 모델을 생성하고, 이를 소켓 통신 을 통해 3DVIA Virtools 기반의 가상시작 시스템 에 접목시킴으로써 제품의 HMI 행동양태 시뮬레 이션을 구현하는 방안을 제시하였다. 최근 Park 등[12]은 이러한 방안을 확장하여 멀티미디어를 포 함하는 복잡/다양한 기능을 갖는 휴대용 전자제품 의 가상시작 시스템에 이를 접목시켰다.

Simulink 이용 방식은 소켓 통신을 통해 재사용 성를 확보할 수 있지만 특정 상용 소프트웨어 도 구에 종속되는 단점이 있다.

#### 2.4 XML 이용 방식

XML[13]은 전자적으로 데이터를 교환하기 위한 표준으로서 인터넷에서 기존에 사용하던 HTML 의 한계를 극복하고, SGML(Standard Generalized Markup Language)의 복잡함을 해결하고자 발표되 었다. XML은 데이터의 모호함을 방지하고 데이 터 내의 고유한 구조를 표현하기 위해 텍스트 기 반 방식과 태그 기반 접근 방식을 사용하여 비정 형 문서에서부터 고도로 구조화된 정보의 기록까 지 처리할 수 있는 유연성과 확장성을 제공하는 특징이 있다.

이러한 XML을 이용하여 UI를 정의하기 위한 마크업 언어를 제안하여 표준화하려는 시도가 이 루어지고 있다. 대표적으로 UIML(User Interface Makeup Language)<sup>[14]</sup>, XUL(XML User Interface Language)<sup>[15]</sup>, UsiXML(USer Interface XML)<sup>[16,17]</sup> 등이 있다.

XML 기반 마크업 언어는 UI 스크린에 출력되 는 2D 구성요소들의 정적 구조를 표현할 수 있지 만, 허용되는 구성요소들의 범위가 다소 제한적이 어서 응용 분야의 용도에 맞도록 마크업 언어를 확장하는 것이 요구된다. XUL, UIML 등은 UI 상 호작용의 동적 행동양태의 표현을 위해서 스크립 트나 일반적 프로그래밍 언어가 이용되어야 하는 단점이 있으나, UsiXML은 동적 행동양태를 이벤 트 기반 모델로 명시적으로 표현할 수 있는 특징 이 있다.

XML 기반 마크업 언어는 2D UI 디자인 및 시 뮬레이션을 위한 실험적 도구들의 개발에 주로 이 용되고 있으나, 3D 가상시작 시스템 개발에서의 적용은 미흡한 상황이다. Kanai 등[4]은 확장된 UsiXML을 이용한 디지털 제품의 HMI 기능을 표 현하고, 하우징(housing)의 물리적 배치를 구조화 기법을 적용하여 3D 가상시작 환경에서 제품의 HMI 기능을 검토하는 방안을 제시하였다. 그러 나, 이 방안에서는 UI 스크린 이미지가 소켓 통신 을 통해 3D 가상시작 시스템에 전송되어 출력되 므로 동적 행동양태 시뮬레이션의 실행이 비효율 적이며, 동영상이 이용되는 행동양태의 경우, 실 행이 매우 곤란하다. 또한, 이벤트-드리븐 방법을

채택하여 제품의 HMI 행동양태를 생성하므로 다 양한 기능의 표현과 추가/삭제가 어려운 점이 있다. XML 이용 방식은 유연성과 확장성이 우수하여 복잡·다양한 UI 행동양태의 표현이 가능하고, 생 성된 행동양태 정보를 보다 쉽게 재사용할 수 있 는 장점이 있다. 따라서, XML 이용 방식을 통해 생성된 HMI(정적 및 동적) 행동양태 정보를 3D 가상시작 시스템에 효과적으로 통합 및 재사용하 는 방안에 대한 연구가 요구된다.

# 3. XML을 이용한 HMI 행동양태 모델링 및 시뮬레이션

본 논문에서는 XML을 이용한 3D 가상 제품의 HMI 행동양태를 모델링하고 이를 3D 가상환경에 서 원활하게 통합/재사용하는 방안을 제시한다. 제 시된 방안에서는 DTD(Document Type Definition) 를 이용하여 HMI 행동양태 정보를 구조적으로 표 현하여 XML 문서로 저장하고, 해당 파일을 읽어 파서(parser)를 통해 제품 HMI 행동양태 정보를 판독한 후, 유한상태기계를 통해 제품의 HMI 행 동양태 시뮬레이션을 수행한다.

Fig. 1은 제시된 방안을 이용한 3D 가상시작 시 스템 구축을 위한 주요 절차를 나타낸다. 먼저 UI 설계자가 XML 기반의 2D UI 행동양태 정보를 설 계/생성하고, CAD 설계자는 제품의 3D 부품 모델 들과 조립체 모델을 생성한다. 3D 가상시작 시스 템 개발자는 3D 가상시작 개발 환경에서 제품의 3D 부품들 간의 행동양태를 표현하고, 제품-사용

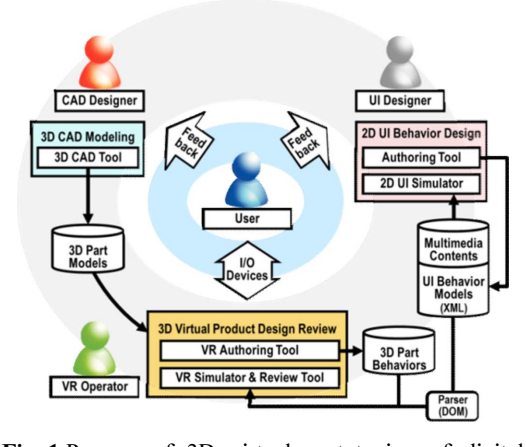

Fig. 1 Process of 3D virtual prototyping of digital products using HMI behavior modeling and simulation **Fig. 2** State Transition

자간의 상호작용을 정의한 다음, XML 파일에 저 장된 2D UI 행동양태 정보를 읽어 들여 HMI 행 동양태 시뮬레이션 실행에 활용한다. 제안된 방안 을 통해 UI 설계자에 의해 설계/생성된 HMI 기능 정보를 3D 가상시작 시스템 구축을 위해 원활하 게 재사용할 수 있다. 3D 가상시작 시스템의 사용 자는 제품의 형상 정보뿐만 아니라 HMI(정적/동 적) 행동양태를 원활하게 체험함으로써 제품에 대 한 문제점과 의견을 UI 설계자 및 CAD 설계자에 게 전달하여 제품 개발을 촉진시킬 수 있다.

### 3.1 XML 기반 HMI 행동양태 모델링

XML의 DTD(Document Type Declaration)와 스 키마는 XML 문서들을 일정한 규칙을 정하여 통 합하고, 다양한 문서 가의 표준을 제시해 주며<sup>[13]</sup>, 제품의 HMI 행동양태 정보 모델을 위한 일반적인 구조를 설계하는데 이용될 수 있다. DTD는 매우 간결한 형식으로 문서 원형을 자유롭게 정의하 며, 문서 내 사용되는 요소들의 정의, 각 요소의 내용, 요소들 간의 계층 구조 등을 표현하는데 이 용된다. 스키마는 45가지의 다양한 데이터 타입을 지원하고, 사용자 정의 데이터 타입을 정의할 수 있으며, XML 네임 스페이스를 지원한다.

본 연구에서는 상태전이 방법론[3]에 의거하여 제품의 HMI 행동양태를 정의하고, DTD를 이용 하여 HMI 행동양태의 각 구성요소에 대한 관계를 트리(tree) 구조의 형태로 모듈화하여 HMI 행동양 태를 표현한다. HMI 행동양태 정보의 구성요소는 HMI와 관련되는 이벤트(event) 리스트, 제품이 취 할 수 있는 상태(state) 리스트, 각 상태에서 발생 할 수 있는 상태전이(transition) 리스트와 각 상태 전이를 유발시키는 이벤트-액션(action) 정보, 각 상태 안에서 수행되는 활동(activity) 등이 포함된 다[3]. 이와 같이 상태전이 방법론을 채택하여 제품 의 HMI 행동양태를 표현함으로써 Kanai 등<sup>[4]</sup>에서 이용한 이벤트-드리븐 방법에 비해 제품의 다양한

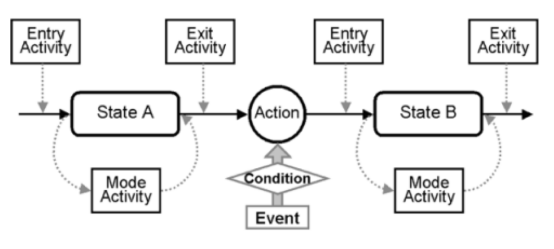

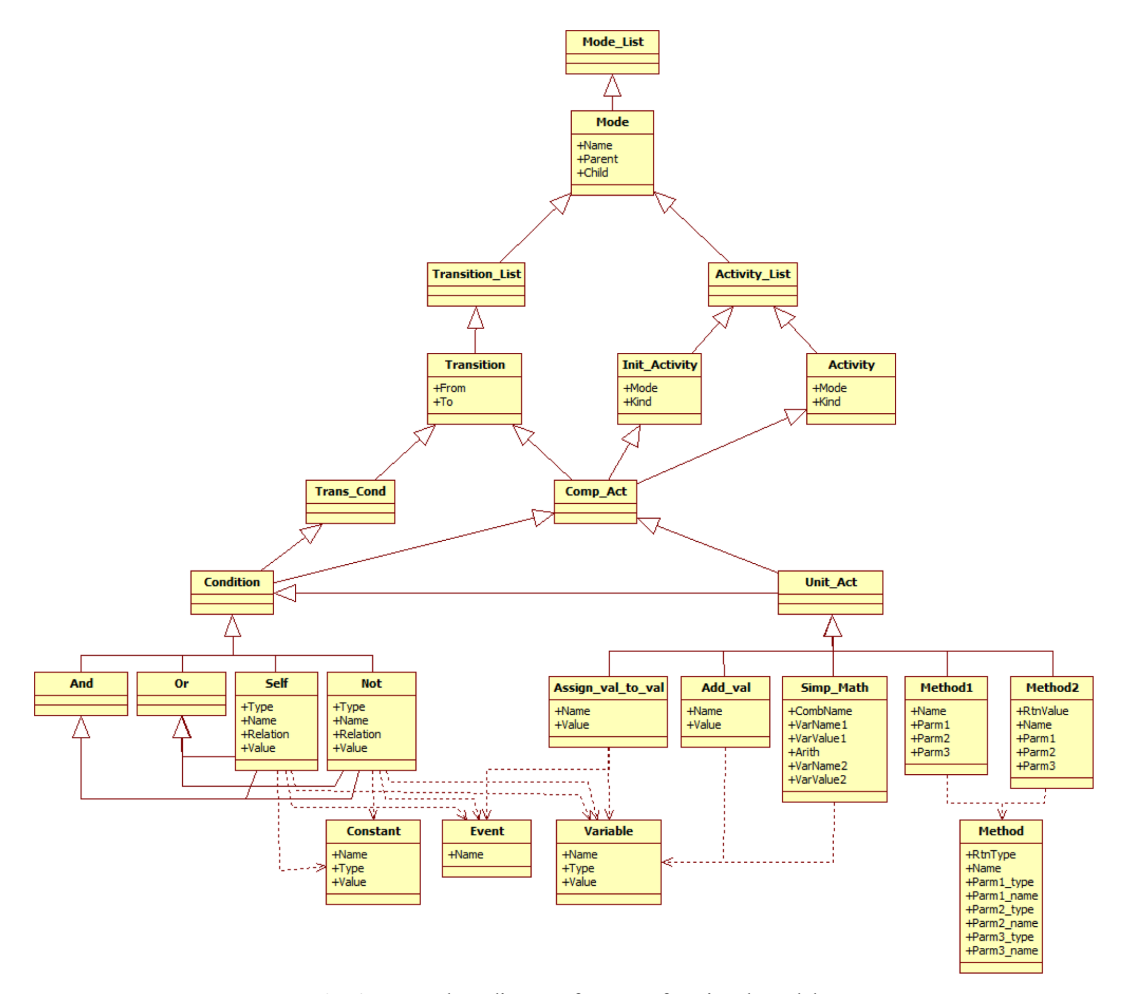

Fig. 3 UML class diagram for HMI functional model

기능의 표현과 추가/제거가 보다 용이한 측면이 있다. Fig. 2은 제품의 상태전이를 도식화한 것으로 상 태의 활동을 진입 활동, 모드 활동, 종료 활동으로 구분한다. 현재의 상태에서 모드 활동이 진행하는 동안에 이벤트가 발생하면 이벤트-액션 조건 맞는 액션을 찾아 액션에 정의된 상태로 전이가 이뤄지 고, 이에 따라 이전 상태의 종료 활동과 현재 상태 의 진입 활동이 순차적으로 실행된다.

Fig. 3은 HMI 행동양태 모델의 DTD 구조를 UML로 표현된 클래스 다이어그램을 나타낸다. 이 러한 DTD를 바탕으로 HMI 행동양태 정보를 표 현 및 생성한다. 설계된 DTD를 이용하여 XML 문 서를 작성할 수 있고, 유효화(validation) 기능을 통 해 DTD에 명시된 문법에 맞게 작성되었는지를 확 인할 수 있다. Fig. 4은 PMP의 UI 행동양태 정보 중에서 상태전이 일부를 XML 문서로 작성한 예

```
<?xml version="1.0" encoding="utf-8" ?><br><!DOCTYPE Transition_List SYSTEM "../DTD/HMI_Transits.dtd">
<Transition_List>
   <Transition_cisc><br><Transition_From="Off" To="On">
      <Trans_Cond><br><And>
            <Self Type="Event" Name="EVENT_BTN_ONOFF_PRESSED"/>
            \epsilonAnd>
              ни»<br>‹Self Type="VarVal" Name="VAR_hold_flag" Relation="EQUAL" Value="0"/><br>‹Self Type="VarVal" Name="VAR_cur_menu" Relation="EQUAL" Value="0"/>
            \epsilon/And>
         \langle/And>
      </Trans Cond>
   </Transition>
   <Transition From="Off" To="Hold">
       <Trans_Cond>
         \langleAnd\rangle<Self Type="Event" Name="EVENT_BTN_HOLD_PRESSED"/>
            <And>
              wnu;<br><Self Type="VarVal" Name="VAR_hold_flag" Relation="EQUAL" Value="0"/><br><Self Type="VarVal" Name="VAR_hold_mode_name" Relation="EQUAL" Value="NULL"/>
            \sqrt{\text{And}}\langle/And>
      </Trans_Cond>
      <Comp_Act>
         <Condition>
            <Yes_Unit_Act_List>
                                    ....<br>'VAR_hold_mode_name" Value="Off"/>
               <Assign Name=
            </Yes_Unit_Act_List>
         \sqrt{\text{Condition}}</Comp_Act>
   </Transition>
```
Fig. 4 Example of HMI functional model in XML document

를 나타낸다.

#### 3.2 HMI 행동양태 정보 재사용 및 시뮬레이션

XML 문서를 읽고 구조를 알아내는 구문 분석 을 파싱(parsing)이라 하고, 이를 행하는 프로그램 을 파서라 한다. 파서의 종류는 객체 지향 모델인 DOM(Document Object Model)[18]와 이벤트 지향 모델인 SAX(Simple API for XML)<sup>[19]</sup>로 나뉜다. 본 연구에서는 DOM을 이용한 파서를 채택하여 XML 파일에 저장된 HMI 행동양태 모델을 3D 가 상시작 환경으로 불러들이는 방법을 이용하였다.

본 논문에서는 XML로 작성된 제품의 상태전이 에 대한 정보와 최신의 제품상태, 관련 이벤트에 접근하고 제어하기 위해 유한상태기계를 제작하 였다. Fig. 5은 유한상태기계에 의해 수행되는 주 요 절차를 나타낸다.

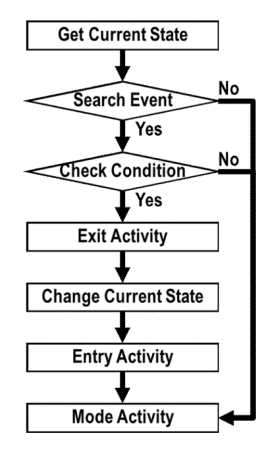

Fig. 5 Main steps of the finite state machine

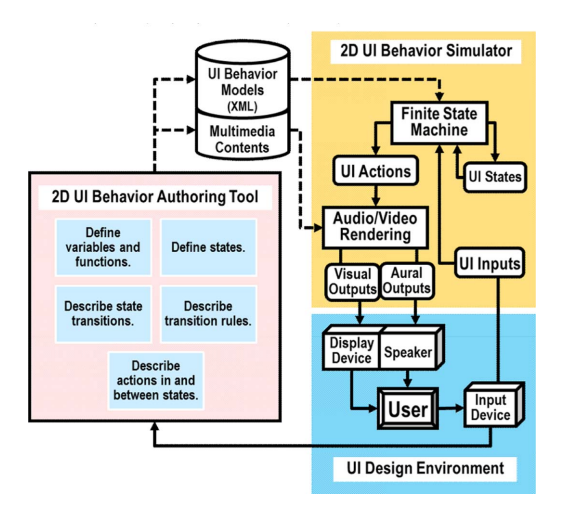

Fig. 6 2D UI behavior design and simulation

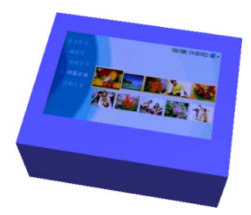

Fig. 7 Simulator of 2D UI behavior of the PMP

생성된 HMI 행동양태 정보 모델을 3D 가상시 작 시스템에 적용하기 전에 Fig. 6에서와 같은 2D 기반 HMI 행동양태 정보의 검증 과정이 수행된 다. UI 설계자가 HMI 행동양태 정보를 생성하여 XML 문서로 저장한 후, 간단한 입력장치를 이용 하여 이벤트를 발생시키면 유한상태기계는 이벤 트에 대한 제품의 상태전이를 제어하고, 결과에 상 응하는 시청각 정보를 출력장치로 보낸다. UI 설 계자는 제품의 행동양태를 확인하고, 필요에 따라 수정/편집을 수행한다. Fig. 7은 PMP 제품에 대한 HMI 행동양태 정보의 검증을 위한 시뮬레이터를 보여준다.

## 4. 3D 가상시작 시스템 구축

#### 4.1 3D 제품/부품 행동양태 저작

제품의 가상시작을 수행하기 위해서는 UI 행동 양태뿐만 아니라 제품 및 부품들과 관련된 행동양 태가 정의되어야 한다. 제품-사용자 간의 상호작 용에 따른 3D 제품 및 부품들 간의 행동양태의 기 술/생성이 요구된다.

Fig. 8과 같이 CAD 설계자는 제품 및 부품 모델 정보를 생성/관리하고, VR 개발자는 3D 제품 및 부품들 간의 행동양태 정보를 생성/보관한다. 제 품의 3D 부품 모델들과 조립체 모델을 포함하는 제품모델(product model)은 가상시작 구축에 우선 적으로 필요하며, 대개 CAD 디자이너에 의해 생 성된다. 제품모델에는 제품을 이루는 부품들의 기 하모델 정보, 재질 및 색상 정보가 포함되며, 부품 들 간의 조립 관계(assembly structure)와 기구학적 운동(kinematics)에 관한 정보도 포함된다[3,5]. 일반 적으로 CAD 소프트웨어를 이용하거나, 제품의 목 업(mockup)이 존재할 경우 역공학(reverse engineering) 기법을 이용하여 제품의 기하 모델을 생성한다.

대표적인 3D 제품 및 부품에 대한 행동양태는

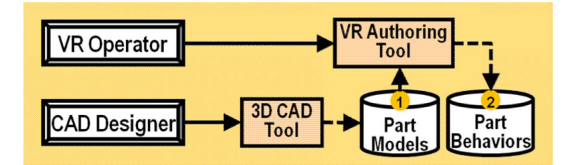

Fig. 8 VR authoring of 3D parts

3D 제품 및 부품들 간의 이동 및 변환이다. 예를 들 어 사용자가 제품의 버튼을 클릭하는 경우, 버튼이 눌러진 상태를 알리기 위해 부품을 이동시킬 수 있 다. 또한, 제품의 특정 부위를 건드리는 경우, 부 품 간의 상대적인 회전 또는 이동이 발생할 수 있다.

#### 4.2 3D 가상시작 시스템 구조

Fig. 9는 3D 가상시작 시스템의 구조를 나타낸 다. 시스템은 크게 I/O 하드웨어 부분, 2D UI 행동 양태 시뮬레이터 부분, 3D 제품 검토 도구 부분으 로 구성된다. 3D 제품모델 정보, 멀티미디어 정보, XML 기반 2D UI 행동양태 정보, 그리고 3D 제 품/부품 행동양태 정보를 접목하여 제품의 시각화 및 HMI 행동양태 시뮬레이션 기능을 제공하는 시 스템을 구현한다.

3D 가상시작 시스템을 구동하면, 지정된 제품의 UI 행동양태 정보가 저장된 XML 문서가 유한상 태기계에 로딩되고, 해당 제품의 3D 제품모델과 3D 제품/부품 행동양태 정보, HMI 행동양태 시뮬 레이션에 이용되는 멀티미디어 정보가 시스템에 로딩된다. 3D 가상 환경에서 사용자가 입력장치 를 이용하여 이벤트를 발생시키면, 입력 이벤트가 3D 가상시작 SW 시스템에 입력되어 3D 제품/부 품의 행동양태 재현과 관련된 작업이 수행된다. 즉, 시점 변경이나 시각화 관련 변수 설정, 기구학

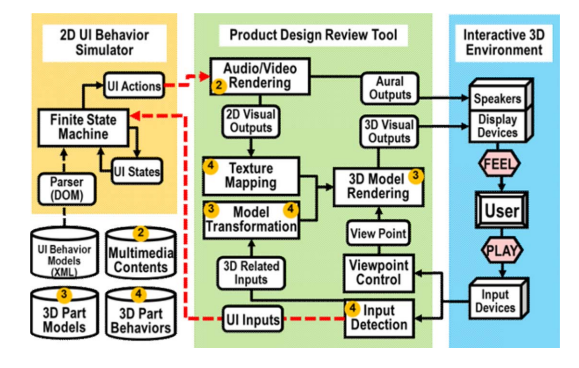

Fig. 9 Framework of VR-based product design review<br>and behavior simulation

적 운동에 따른 기하모델의 위치 및 자세에 대한 수정작업이 수행된다. 또한, 입력 이벤트가 HMI 행동양태와 관련될 경우, UI 입력 정보가 유한상 태기계에 의해 전달되어 제품의 상태가 전이되고, 각 상태에 따른 시청각 정보가 생성되어 출력장치 로 전달된다. 사용자는 이것을 통해 제품의 상태 를 확인하고, 형상 및 기능을 체험함으로써 제품 의 설계를 검토한다.

### 5. 시스템 구현 및 적용

본 논문에서 제안하는 방안을 토대로 증강현실 (AR) 환경의 휴대용 전자제품 3D 가상시작 시스 템을 구현하였다. 제품 모델 생성을 위해 CAD 소 프트웨어 Rhino3D V3.0[20]과 역공학 소프트웨어 RapidForm 2004[21]을 활용하였고, 시각화 및 렌더 링을 위해서 그래픽스 라이브러리 Open GL 및 GLUT를 이용하였다[22]. 그리고, 음성 재생을 위해 서 MP3 decoder 관련 공개 라이브러리를 이용하 였으며, AVI 동영상 재생 모듈, OBJ 파일 입출력, I/O 인터페이스를 포함한 환경설정, 시스템 통합 은 C와 C++ 언어를 이용하여 개발하였다.

휴대용 전자제품으로 MP3 player, 게임폰(Game Phone), PMP (Portable Multimedia Player), iPhone 등을 선정하여 각 제품의 주요 기능을 시뮬레이션 대상으로 하였다. Fig. 10은 구현된 증강현실 기반 가상시작 시스템을 나타낸다. 증강현실 기반 가상 시작 시스템의 전반적인 구현을 위해 Park 등<sup>[5,7]</sup> 의 연구를 토대로 하였다.

Fig. 11에서와 같이 종이모델로 만들어진 감각 형 오브젝트들을 제품-사용자 상호작용을 위한 매 개체로 사용하였다. 실세계 영상 획득을 위해 640×480 해상도를 갖는 PC 카메라를 이용하였

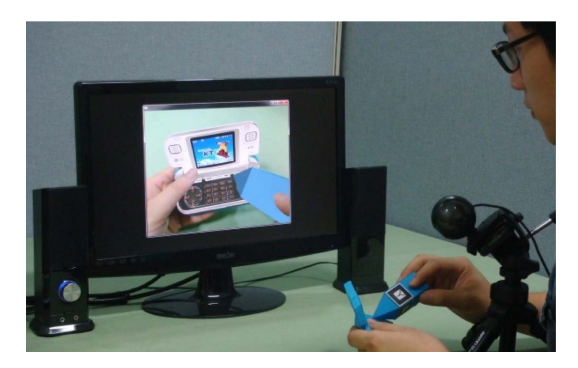

Fig. 10 Environment for AR-based virtual prototyping

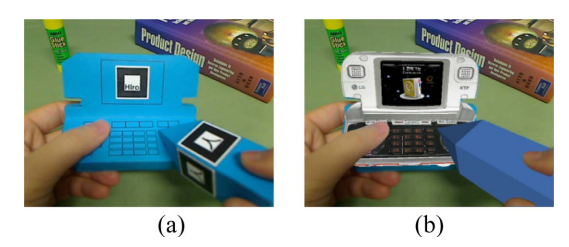

Fig. 11 Tangible objects for AR-based virtual prototyping: (a) Paper models; (b) Augmented image

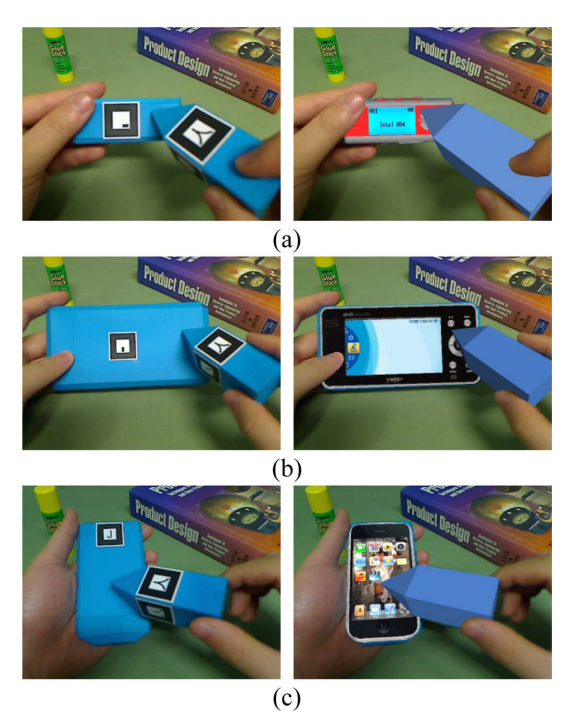

Fig. 12 AR-based product design evaluation: (a) MP3 player; (b) PMP; (c) iPhone

고, 출력장치로는 컴퓨터 LCD 모니터와 스테레오 스피커를 이용하고 있다. 카메라 보정, 마커 인 식, 그리고 AR 증강을 위해 ARToolKit을 이용하 였다[23]. 종이 모델 생성 방안과 사용자 손이 가상 객체에 가려지는 현상을 해결하는 방안은 Park 등[7,24]의 연구를 바탕으로 했다.

HMI 기능 모델에 대한 클래스 다이어그램은 StarUML V5.0[25]을 통해 제품의 HMI 기능 구성 요소를 계층화 및 구조화하였다. XML 스키마 및 DTD를 작성하기 위해 Microsoft Visual Studio 2008을 이용하여 작성하였고, XML 문서 파싱을 위해 libxml2[26]를 이용하였다.

본 논문에서 제시하는 XML 이용 방식을 통해 생성된 제품의 2D UI 행동양태 모델을 증강현실

기반 가상시작 시스템에 통합하여 제품의 형상 및 HMI 기능을 체험할 수 있었다. Fig. 11과 12는 구 현된 3D 가상시작 시스템의 체험 과정을 나타낸다.

# 6. 결 론

제품 UI의 복잡·다양화와 더불어 UI 행동양태 정보의 효율적 재사용 방안의 부재로 인해 3D 가 상시작 시스템 개발 과정에서 HMI 기능 정보의 중복 생성, 시스템 개발에 소요되는 시간 및 노력 증가, HMI 표현 및 재현 완성도 저하 등의 문제점 이 자주 발생한다.

본 논문에서는 XML를 이용하여 제품의 HMI 행동양태 정보를 표현하고 재사용하는 방안을 제 안하였고, 이를 토대로 3D 가상시작 시스템을 원 활하게 구축할 수 있음을 보였다. 제안된 방안에 서는 XML 문서를 이용하여 HMI 행동양태 정보 를 계층화/구조화할 수 있고, 상태전이 방법론에 의거한 HMI 행동양태 정보를 생성하여 이를 3D 가상시작 시스템에서 HMI 행동양태 시뮬레이션 을 위해 재사용할 수 있다. 제안된 방안을 AR 기 반의 3D 가상시작 시스템에 통합 구현하였고, 몇 가지 휴대용 전자제품들의 가상시작을 위해 적용 해 봄으로써 제안된 방안의 유용성을 보였다. 제 시된 방안을 통해 HMI 행동양태 정보의 재사용성 을 확보함으로써 가상시작 시스템 개발에 소요되 는 시간과 노력이 줄일 수 있으며, 제품 개발 프로 세스를 촉진시킬 수 있으리라 사료된다.

추후 연구로서 우선 HMI 행동양태 정보 모델의 생성을 위한 GUI 기반의 간편한 저작 도구(authoring tool)를 개발하고자 한다. 이를 위해 HMI 행동양 태 정보의 GUI 기반 입력 절차의 설계, 행동양태 의 상태도표 시각화 등의 개발이 요구된다. 그리 고, 제시된 방안과 기존 3D 가상시작 개발 프로세 스들과의 체계적이고 정량적인 비교 평가 방안을 모색하고자 한다. 아울러, 제안된 AR 기반의 3D 가상시작 시스템을 인터넷 (웹) 기반의 클라이언 트-서버 구조의 플랫폼이 지원되도록 개선하는 방 안을 모색하고자 한다.

### 감사의 글

이 논문은 2014년 조선대학교 학술연구비의 지 원을 받아 연구되었음.

### References

- 1. Bullinger, H.J., Breining, R. and Baucer, W., 1999, Virtual Prototyping – State of the Art in Product Design, Proceedings of the 26<sup>th</sup> International Conference on Computers & Industrial Engineering, pp.103-107.
- 2. Zorriassantine, F., Wykes, C., Parkin, R. and Gindy, N., 2003, A Survey of Virtual Prototyping Techniques for Mechanical Product Development, Journal of Engineering Manufacture, 217, pp.513-530.
- 3. Park, H., Bae, C. and Lee, K., 2007, Virtual Prototyping of Consumer Electronic Products by Embedding HMI Functional Simulation into VR Techniques, Transactions of the Society of CAD/ CAM Engineers, 12(2), pp.87-94.
- 4. Kanai, S., Higuchi, T. and Kikuta, T., 2009, 3D Digital Prototyping and Usability Enhancement of Information Appliances Based on UsiXML, International Journal on Interactive Design and Manufacturing, 3(3), 201-222.
- 5. Park, H., Moon, H. and Lee, J., 2009, Tangible Augmented Prototyping of Digital Handheld Products, Computers in Industry, 60(2), pp.114-125.
- 6. Fabio, B., Agostino, A., Francesco, C. and Maurizio, M., 2010, Functional Behavior Simulation of Industrial Products in Virtual Reality, Proceedings of TMCE 2010 Symposium, 16(1), pp.1-10.
- 7. Park, H. and Moon, H., 2013, Design Evaluation of Information Appliances Using Augmented Reality-Based Tangible Interaction, Computers in Industry, 64(7), pp.854-868.
- 8. Bae, S., 2003, Product HMI(Human-Machine-Interface) Design & Application Based on Event & State Modeling Method, Proceeding of 2003

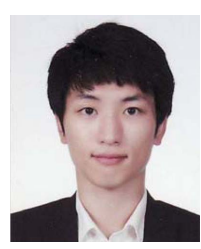

### 정호균

- 2011년조선대학교산업공학과학사 2013년 조선대학교 산업공학과 석사 2013년~현재 조선대학교 산업공학 과 대학원 박사과정
- 관심분야: Tangible Augmented Reality, AR Tracking, Virtual Prototyping, CAD/CAM Applications

Conference on the HCI Society of Korea, pp.371-376.

- 9. ForeUI, http://www.foreui.com
- 10. RapidPLUS, https://sites.google.com/site/rapidpluscommunity/
- 11. Simulink, http://www.mathworks.co.kr/products/ simulink/
- 12. Park, D., Jung, H. and Park, H., 2014, Using Simulink for UI Behavior Simulation of 3D Virtual Prototypes, Proceedings of the Society of CAD/CAM Engineers Conference, pp.799-804.
- 13. Extensible Markup Language (XML), http:// www.w3.org/XML
- 14. UIML, https://www.oasis-open.org
- 15. XUL, https://developer.mozilla.org/ko/docs/XUL
- 16. UsiXML, http://www.usixml.org
- 17. Limbourg, Q., Vanderdonckt, J., Michotte, B., Bouillon, L. and Jaquero, V.L., 2005, UsiXML: A Language Supporting Multi-path Development of User Interfaces, Lecture Notes Computer Science, 3520, pp.200-220.
- 18. DOM, http://www.w3.org/DOM
- 19. SAX, http://www.saxproject.org
- 20. Rhino3D, http://www.rhino3d.com
- 21. RapidForm, http://www.rapidform.com
- 22. OpenGL, http://www.opegl.org
- 23. ARToolKit, http://www.hitl.washington.edu/artoolkit/
- 24. Park, H., Park, S. and Jung, H., 2013, Note on Tangible Interaction using Paper Models for AR-Based Design Evaluation, Journal of Advanced Mechanical Design, Systems, and Manufacturing (JAMDSM), 7(5), pp.827-835.
- 25. StarUML The Open Source UML/MDA Platform, http://staruml.sourceforge.net
- 26. Libxml2 The XML C parser and toolkit of Gnome, http://xmlsoft.org

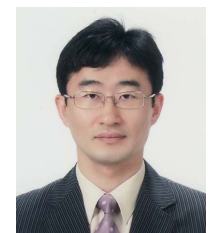

# 박형준

년 포항공대 산업공학과 학사 년 포항공대 산업공학과 석사 년 포항공대 산업공학과 박사 년~2001년 삼성전자 중앙연구 소 책임연구원

- 2008년~2010년 UCLA 전산학과 방문교수
- 2001년~현재 조선대학교 산업공학 과 교수
- 관심분야: Geometric Modeling and Processing, Virtual Prototyping of Engineered Products, 3D Shape Reconstruction and Understanding, Biomedical Engineering Applications, CAD/CAM/CG Applications